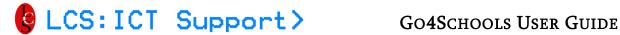

# **Go4Schools User Guide**

# Instructions

## **Accessing Go4Schools**

You can access "Go4Schools" by going to my.littleover.derby.sch.uk through your internet browser and clicking on the Go4Schools tile.

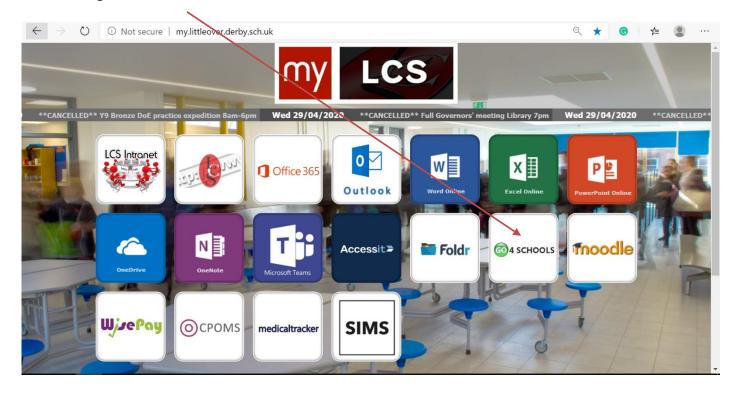

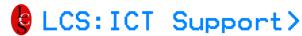

Once the page loads you will need to click on the Login tab in the top right-hand corner.

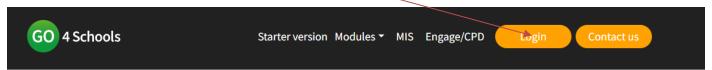

## Welcome to GO 4 Schools

Your school can make better decisions with information that is accurate, up to date, complete, at the right level of detail – and at your fingertips.

GO 4 Schools helps you achieve this. It's the efficient, joined-up, smart way to work.

#### What's new?

- · Consents management
- Analysis tools updates
- Support for new DfE accountability measures

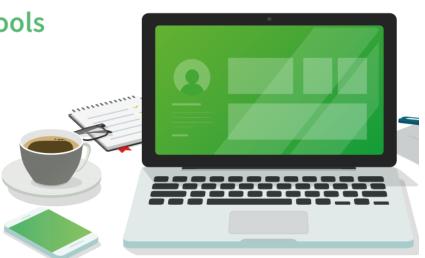

From the drop-down menu, click Students Login

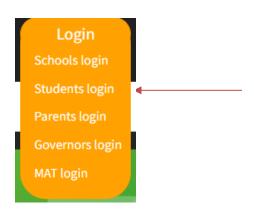

## Sign in

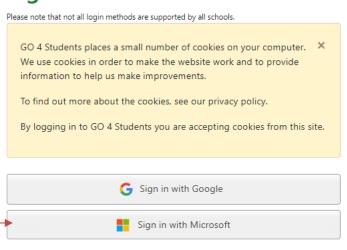

Next, click the **Sign in with Microsoft** button

You may be prompted to enter an email address and password at this point.

Use your school email address (including the

**@littleover.derby.sch.uk)** and your school network password. This will allow you to log in.

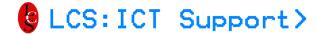

## Choose site

If prompted, click the icon next to Littleover Community School.

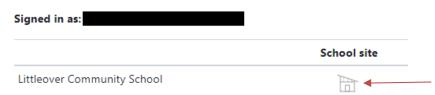

This should take you to the Go4schools home page, where you can access your data from the menus at the top of the screen.

### **Home page**

After logging in, you will see an overview page as shown here.

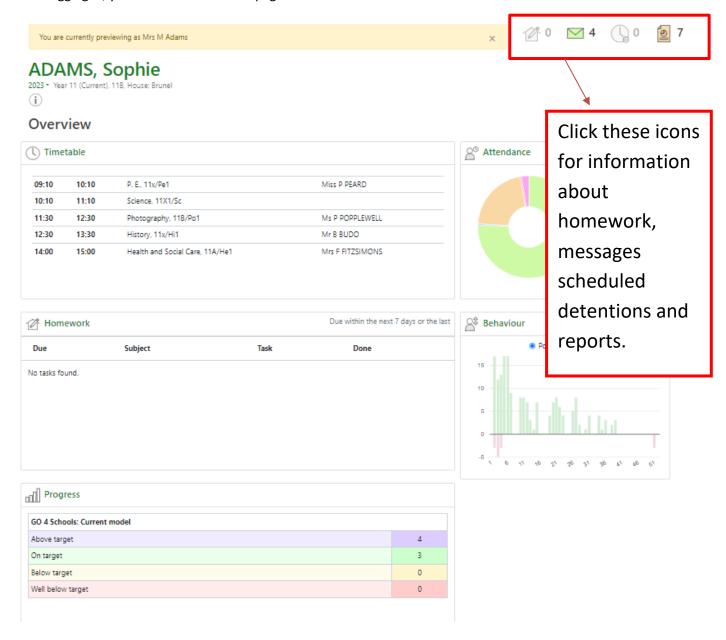

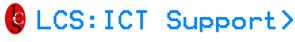

### **Navigation Bars**

You will be able to find your way around the site by using these bars on the right-hand side of the screen. Below is the Homepage screen.

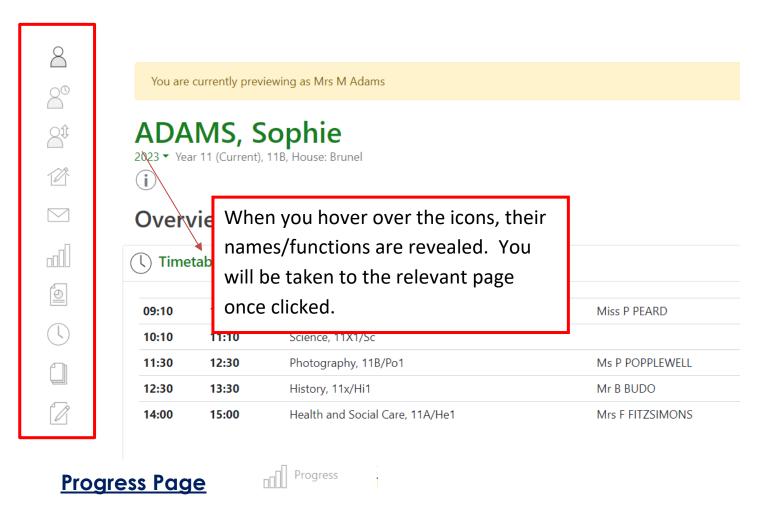

Most of the menus retain a similar function and layout as the legacy menus. However, for 'Progress', the function is slightly different. To view more detail, you will need to select what information you wish to view. Please see below.

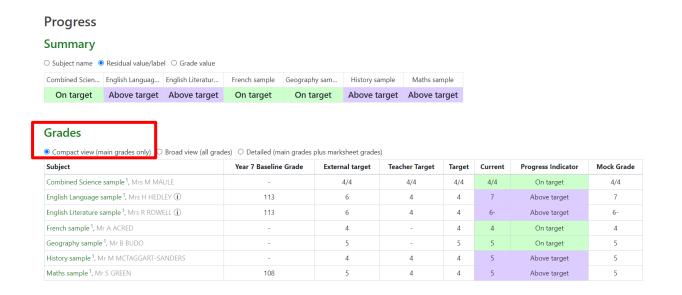

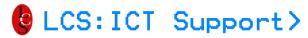

## **Assessment Information**

To find assessment scores, grades and information, select 'Detailed' as shown below.

#### Summary

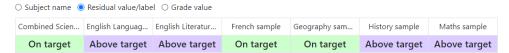

| Subject                                                  | Year 7 Baseline<br>Grade | target | Target | -   | Current | Progress<br>Indicator | Mock<br>Grade | Sheet summary                                                                                                    |                    |
|----------------------------------------------------------|--------------------------|--------|--------|-----|---------|-----------------------|---------------|----------------------------------------------------------------------------------------------------|--------------------|
|                                                          |                          |        |        |     |         |                       |               |                                                                                                    | 4.0                |
| Combined Science sample <sup>1</sup> , Mrs M<br>MAULE    | -                        | 4/4    | 4/4    | 4/4 | 4/4     | On target             | 4/4           | Progress Checks<br>Mock Foundation<br>Mock Higher<br>Working Scientifically<br>Subject content                                                                                                    | 4/4                |
| English Language sample <sup>1</sup> , Mrs H<br>HEDLEY ① | 113                      | 6      | 4      | 4   | 7       | Above target          | 7             | Progress Checks Mock exam Explorations in Creative Reading and Writing Writers' Viewpoints and Perspectives Spoken Language 2018 Nov QLA Paper 1 2018 Nov QLA Paper 2 Intervention Paper 1, Section A: Explorations in Creative Reading and Writing 2018 June QLA Paper 1 | 7<br>4+<br>6-<br>5 |